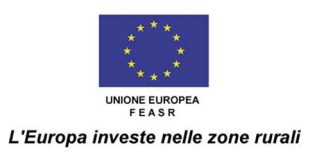

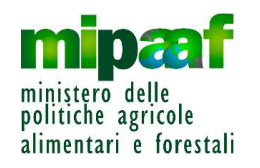

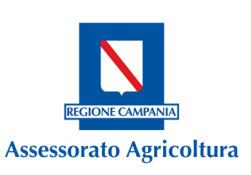

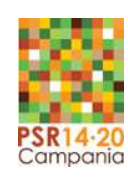

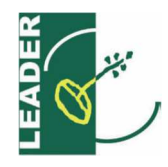

## **REGIONE CAMPANIA**

# **PROGRAMMA DI SVILUPPO RURALE 2014-2020**

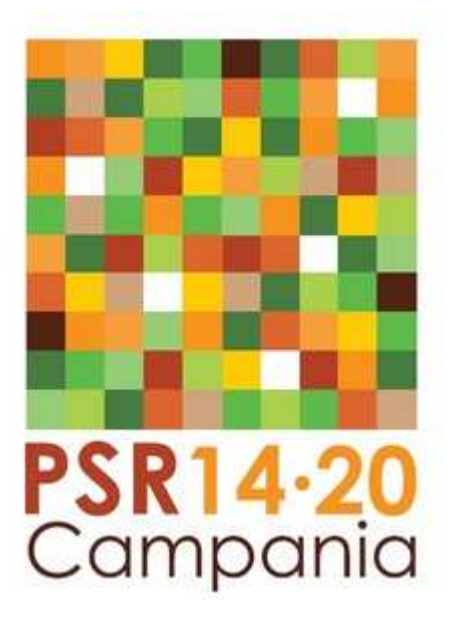

# **MISURA 19**

## **SVILUPPO LOCALE DI TIPO PARTECIPATIVO - LEADER**

**Sottomisura 19.1 – Sostegno preparatorio** 

*PROCEDURE PER LA GESTIONE DELLE DOMANDE DI SOSTEGNO*

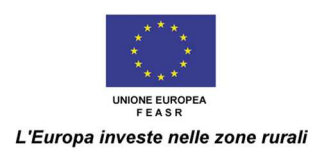

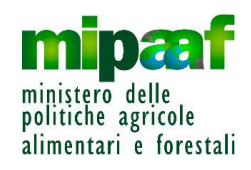

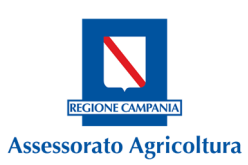

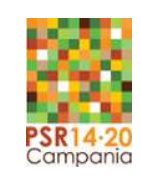

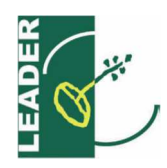

#### **SOMMARIO**

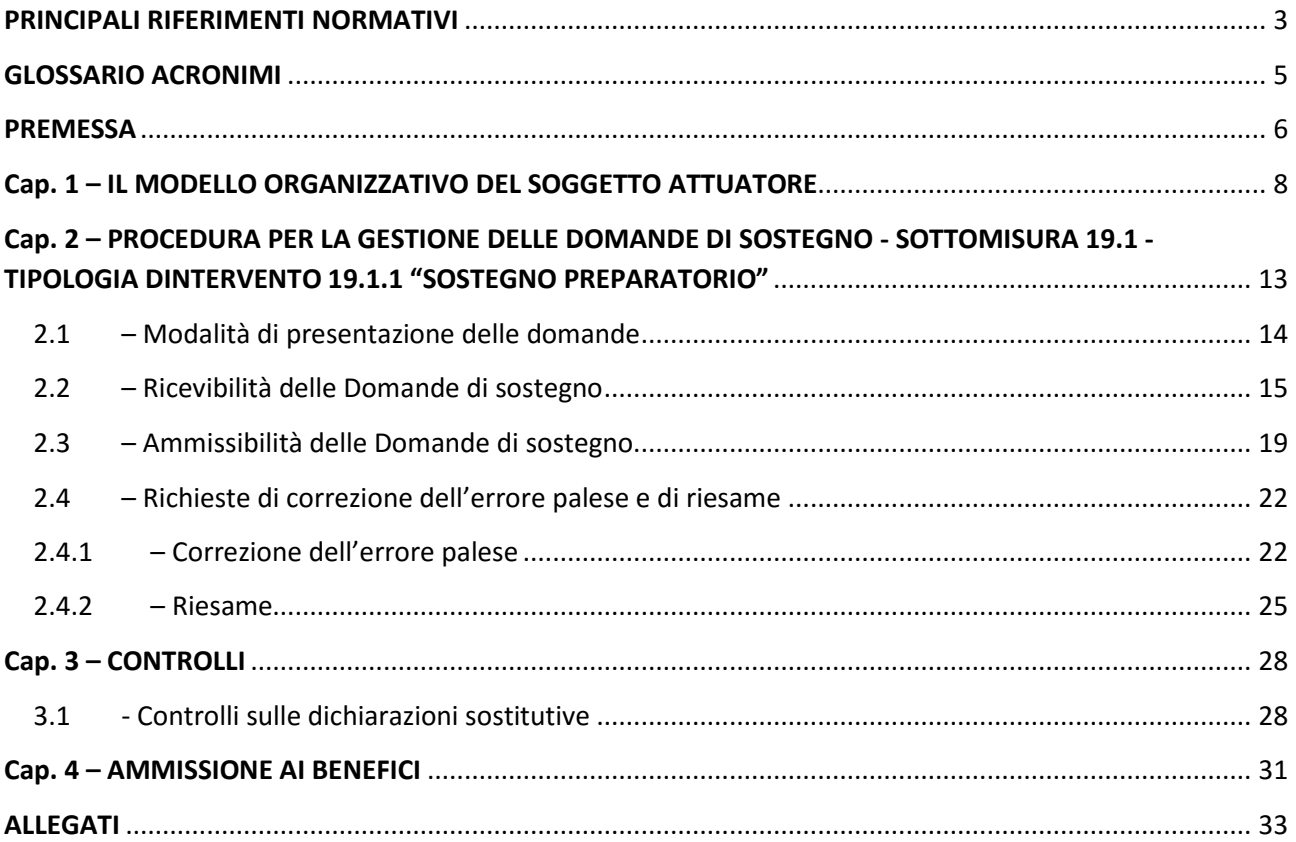

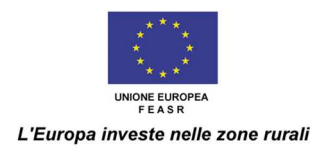

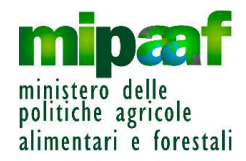

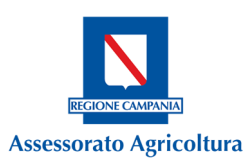

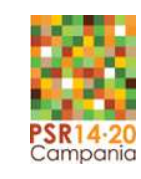

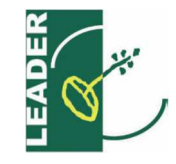

### **PRINCIPALI RIFERIMENTI NORMATIVI**

Normativa comunitaria:

- Regolamento (UE) n. 1303 del 17/12/2013
- Regolamento (UE) n. 1305 del 17/12/2013
- Regolamento (UE) n. 1306 del 17/12/2013
- Regolamento (UE) n. 1307 del 17/12/2013
- Regolamento (UE) n. 1308 del 17/12/2013
- Regolamento Delegato (UE) n. 240/2014 della Commissione del 7/01/2014
- Regolamento Delegato (UE) n. 907/2014 della Commissione del 11/03/2014
- Regolamento Delegato (UE) n. 640/2014 della Commissione del 11/03/2014
- Regolamento Delegato (UE) n. 807/2014 della Commissione del 11/03/2014
- Regolamento di esecuzione (UE) n. 808/2014 della Commissione europea del 17/07/2014
- Regolamento di esecuzione (UE) n. 809/2014 della Commissione europea del 17/07/2014
- Regolamento di Esecuzione (UE) n. 834/2014 della Commissione del 22/07/2014
- Regolamento di Esecuzione (UE) n. 908/2014 della Commissione del 6/08/2014
- Decisione di Esecuzione C(2014) 8021 del 29/10/2014 di adozione dell'Accordo di Partenariato 2014- 2020 con l'Italia
- Regolamento di Esecuzione (UE) n. 2333/2015 della Commissione del 14/12/2015
- Decisione n. C (2015) 8315 del 20/11/2015 di approvazione del Programma di Sviluppo Rurale della Campania per il periodo 2014-2020

Normativa nazionale:

- D.P.R. n. 445 del 28/12/2000
- D.P.C.M. del 22/07/2011
- D. Lgs n. 33 del 14/03/2013
- Decreto MIPAAF n. 1420 del 26/02/2015
- Linee Guida sull'Ammissibilità delle Spese per lo Sviluppo Rurale 2014-2020, emanate dal Mi.P.A.A.F. Direzione Generale dello Sviluppo Rurale sulla base dell'intesa sancita in Conferenza Stato Regioni nella seduta dell'11/02/2016
- D. Lgs. 12/04/2006 n. 163 e D. Lgs. 18/04/2016 n.50
- D.M. n. 3536 del 08/02/2016 Disciplina del regime di condizionalità
- Legge n. 241 del 7/08/1990

Normativa regionale:

- L.R. n. 3 del 27/02/2007
- L.R. n. 12 del 21/05/2012
- DGR n. 427 del 27/09/2013
- DPGR n. 211 del 31/10/2013
- DGR n. 565 del 24/11/2015, di presa d'atto dell'approvazione del PSR della Regione Campania 2014- 2020 da parte della Commissione Europea

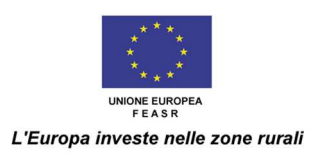

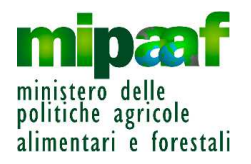

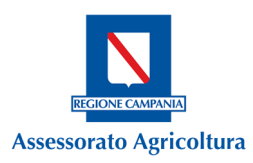

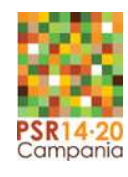

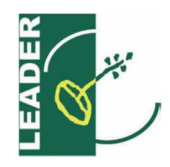

- DPGR n. 243 del 30/11/2015 di istituzione del Comitato di Sorveglianza del PSR della Regione Campania 2014-2020
- DRD n.15 del 04/05/2016 "Criteri di selezione delle operazioni del PSR Campania 2014-2020"
- DRD N. 19 del 20/05/2016 "*Approvazione delle disposizioni attuative della misura 19 ed adozione dei Bandi per il sostegno preparatorio e per la selezione del Gruppi di Azione Locale e delle Strategie di Sviluppo Locale Allegati"*
- DRD N. 38 del 28/07/2016 "*Disposizioni attuative Generali delle misure non connesse alla superficie e/o agli animali" e s.m.i.*
- DRD n. 45 del 12/09/2016 "*Sostegno allo sviluppo locale di tipo partecipativo LEADER"*
- DRD n. 81 del 28/10/2016 di "*Approvazione della graduatoria regionale per la selezione dei Gal e delle SSL"*
- DRD n. 22 del 06/02/2017 *"Modello organizzativo dei Soggetti Attuatori e procedure per la gestione delle domande di sostegno"*

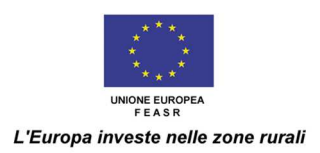

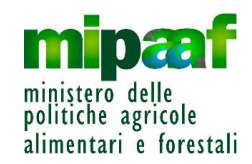

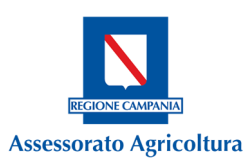

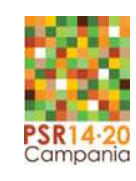

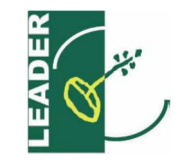

### **GLOSSARIO ACRONIMI**

**AdG:** Autorità di Gestione **AdP**: Accordo di Partenariato **AgEA**: Agenzia per le Erogazioni in Agricoltura **CAA**: Centro Assistenza Agricola **CUAA**: Codice Unico di Identificazione delle Aziende Agricole e/o soggetto titolare del fascicolo aziendale **FEASR**: Fondo Europeo Agricolo per lo Sviluppo Rurale **GAL**: Gruppi di Azione Locale **GI:** Gruppo di istruttori **OP**: Organismo Pagatore **OTP:** One Time Password (codice alfanumerico) **PPP**: Partenariato Pubblico/Privato **PSR**: Programma di Sviluppo Rurale **RA:** Responsabile delle Assegnazioni **RdM:** Responsabile di Misura regionale/centrale **RdM provinciale:** Responsabile di Misura provinciale **SA**: Soggetto Attuatore **SIAN:** Sistema Informativo Agricolo Nazionale **SLTP:** Sviluppo Locale di Tipo Partecipativo **SSL**: Strategia di Sviluppo Locale **UCV**: Ufficio Controlli Veridicità **UOD-STP**: Unità Operative Dirigenziali-Servizi Provinciali Territoriali

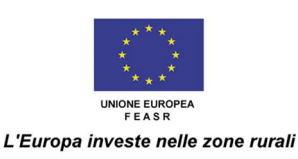

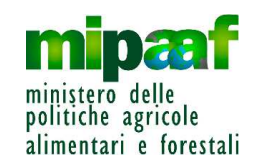

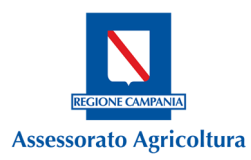

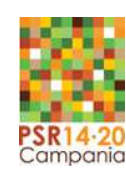

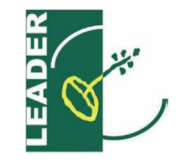

### **PREMESSA**

La Misura 19, Sottomisura 19.1, tipologia 19.1.1 "Sostegno preparatorio", è prevista dal Programma di Sviluppo Rurale (PSR) 2014-2020 della Regione Campania in recepimento dell'art. 35, par. 1, lett. a) del Reg. (UE) n. 1303/2013 del Parlamento Europeo e del Consiglio del 17 dicembre 2013, recante disposizioni comuni sul Fondo europeo di sviluppo regionale (FESR), sul Fondo sociale europeo (FSE), sul Fondo di coesione, sul Fondo europeo agricolo per lo sviluppo rurale (FEASR) e sul Fondo europeo per gli affari marittimi e la pesca (FEAMP) e disposizioni generali sul Fondo europeo di sviluppo regionale, sul Fondo sociale europeo, sul Fondo di coesione e sul Fondo europeo per gli affari marittimi e la pesca.

In particolare, la norma indica che il sostegno dei Fondi SIE interessati allo Sviluppo Locale di Tipo Partecipativo (SLTP), di cui agli artt. 32 e 33 del richiamato Reg. (UE) n. 1303/2013, comprende, tra le altre cose, i costi del sostegno preparatorio, consistente nello sviluppo delle capacità territoriali, nella formazione e nella creazione di reti, nello studio, analisi ed indagini sull'ambito territoriale di riferimento, nella consultazione ed animazione dei territori medesimi, nell'ottica di elaborare ed attuare una valida Strategia di Sviluppo Locale (SSL).

La Misura 19, sottomisura 19.1, tipologia d'intervento 19.1.1, in linea con l'approccio territoriale integrato, descritto nell'Accordo di Partenariato (AdP), intende perseguire, quindi, finalità di sviluppo integrato su scala sub-regionale, attraverso il contributo prioritario delle comunità locali ed altresì, in coerenza con gli obiettivi generali del PSR Campania, intende concorrere al raggiungimento dell'obiettivo specifico 6B (focus area), al fine di realizzare una crescita equilibrata delle aree rurali, stimolare le aree medesime alla diversificazione, alla creazione e allo sviluppo di nuove piccole imprese ed alla creazione di posti di lavoro.

Come specificato nelle "*Disposizioni per l'attuazione della Mis. 19"*, di cui alla DRD n. 19 del 20/05/2016, i costi del sostegno preparatorio sono riconosciuti anche nel caso di mancato finanziamento della SSL presentata dal GAL per il bando per la selezione dei GAL e delle Strategie di Sviluppo Locale (SSL), laddove il GAL risultasse ammissibile al sostegno al termine della procedura di selezione e valutazione relativa alla sottomisura 19.1.

Il presente Manuale illustra e definisce, ai fini dell'attuazione delle misure del PSR 2014-2020, le procedure che l'AdG utilizzerà durante tutto l'iter del procedimento amministrativo per l'istruttoria delle Domande di sostegno presentate in riferimento alla Mis. 19 "Sostegno allo sviluppo locale LEADER", sottomisura 19.1, tipologia d'intervento 19.1.1 "Sostegno preparatorio"; integra, quindi, il quadro regolamentare delineato con le Disposizioni per l'attuazione della Misura 19, di cui alla DRD n. 19 del 20/05/2016

Il Manuale medesimo è destinato alle strutture centrali e periferiche dell'Area Generale di Coordinamento Sviluppo Attività Settore Primario regionali coinvolte nell'attuazione della Misura 19, sottomisura 19.1, tipologia 19.1.1: si configura come uno strumento di lavoro finalizzato a uniformare le attività di istruttoria svolte dall'Autorità di Gestione (AdG) e dai Soggetti Attuatori (SA) del PSR.

Per gli aspetti non espressamente disciplinati nel presente documento, si fa riferimento alla normativa comunitaria e nazionale in materia, oltre che alle Disposizioni Attuative Generali di cui al DRD n. 38 del

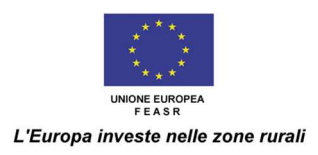

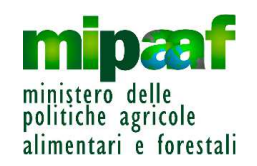

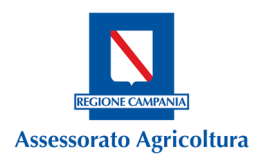

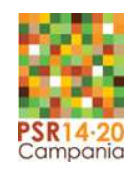

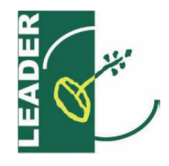

28/07/16 e ss.mm.ii. ed alle Procedure per l'ammissibilità al sostegno preparatorio – SLTP Leader di cui al DRD n. 45 del 12/09/16.

Ciascuna procedura viene illustrata attraverso l'ausilio di specifici diagrammi di flusso, esplicitando tutti i passaggi procedurali che vanno dalla ricezione delle domande all'eventuale istruttoria delle stesse; vengono altresì specificate le modalità di comunicazione ai soggetti interessati circa l'eventuale esito sfavorevole delle fasi istruttorie, nonché il flusso di processo relativo alla presentazione e gestione di eventuali richieste di riesame a fronte di eventuali preavvisi di diniego propedeutici all'adozione di un provvedimento negativo.

Ciascun flusso illustra, inoltre, la ripartizione delle diverse funzioni rilevanti tra i soggetti istituzionali coinvolti nel processo, anche con riferimento a quanto riportato all'interno del "Modello organizzativo dei Soggetti Attuatori e procedure per la gestione delle domande di sostegno", approvato con DD. N. 22 del 06/02/2017.

Il Manuale riporta in allegato i format dei seguenti strumenti di verifica e controllo afferenti ai processi di istruttoria delle domande per il sostegno preparatorio presentate dai PPP/GAL di nuova costituzione:

- All. 1: Sottomisura 19.1 Tipologia d'intervento 19.1.1 Format di Verbale di ricevibilità;
- All. 2: Sottomisura 19.1 Tipologia d'intervento 19.1.1 Format di Verbale di ammissibilità.

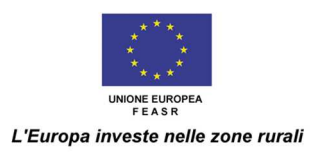

 $\overline{\phantom{0}}$ 

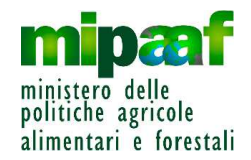

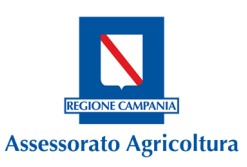

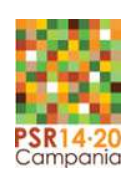

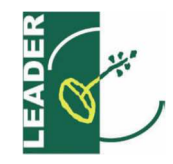

### **Cap. 1 – IL MODELLO ORGANIZZATIVO DEL SOGGETTO ATTUATORE**

Nel presente capitolo si illustra il modello organizzativo1 adottato per l'implementazione delle procedure di ammissibilità delle domande finanziabili a valere sui fondi della Mis. 19, sottomisura 19.1, tipologia d'intervento 19.1.1 "Sostegno preparatorio".

Il modello organizzativo per l'attuazione del PSR 2014-2020, conformemente a quanto previsto dal Reg. (UE) 907/2014, poggia su una rinnovata interazione tra uffici centrali e territoriali che deve condurre alla quotidiana applicazione di strategie, modalità operative e strumenti di lavoro condivisi e rispondenti a specifiche logiche e processi attuativi, garantendo, in tal modo, l'attivazione di meccanismi e funzioni di supporto per ogni attore coinvolto.

La struttura organizzativa di ogni Soggetto Attuatore (SA) è presieduta dal relativo Dirigente di UOD. Tutti gli atti e provvedimenti aventi valenza esterna, così come tutte le comunicazioni e le notifiche rivolte all'esterno, vengono sottoscritti dal Dirigente.

Nella fattispecie, essendo la Mis. 19 sottomisura 19.1 tipologia d'intervento 19.1.1 "a regia", le UOD STP competenti per materia e/o territorio sono i Soggetti Attuatori (SA) cui è attribuita la responsabilità e la gestione delle domande di sostegno inoltrate, come sancito dal DRD n. 38 del 27/07/16 e s.m.i.

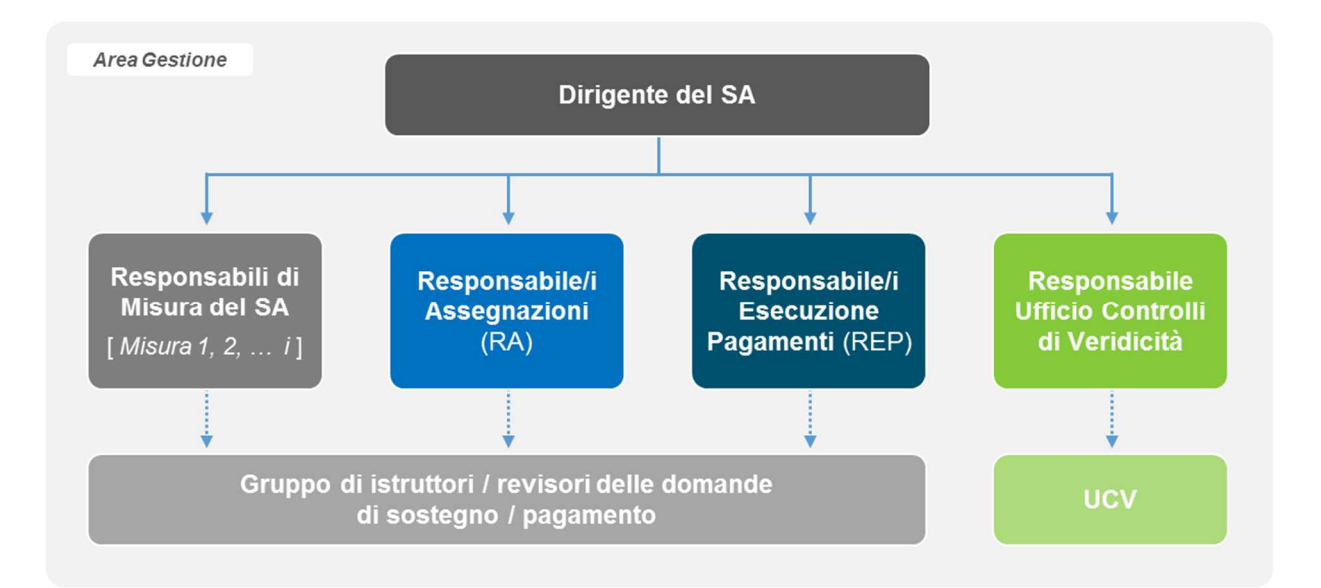

La struttura organizzativa è evidenziata dal seguente organigramma:

Nel Modello organizzativo del SA, inoltre, sono identificate le funzioni operative e di responsabilità indicate in figura, in relazione alle quali si precisa che:

 con riferimento alle funzioni di RA (Responsabile delle Assegnazioni) e REP (Responsabile dell'Esecuzione dei Pagamenti), tali funzioni potranno essere svolte da una o più persone, sulla base delle specificità delle singole UOD e della relativa dotazione di risorse umane, nel rispetto del principio di autonomia nell'organizzazione degli uffici;

<sup>1</sup> Cfr: "Modello organizzativo dei Soggetti Attuatori e procedure per la gestione delle domande di sostegno", approvato con DD. N. 22 del 06/02/2017.

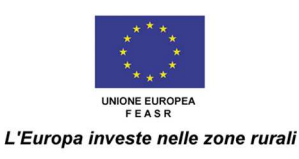

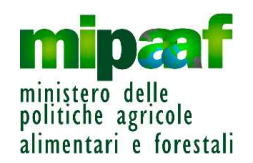

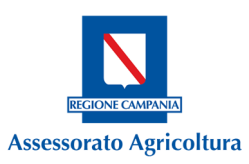

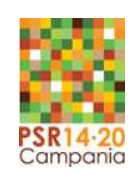

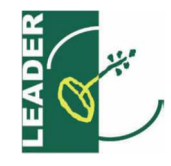

- con riferimento alla funzione di RdM (Responsabile di Misura), nell'ambito di ogni Soggetto Attuatore sono individuati *n* RdM, ciascuno responsabile delle operazioni in capo alla UOD di riferimento ed a valere sulle Misure / Sotto-misure / Tipologie di Intervento di propria competenza; in particolare, in funzione dell'organizzazione della UOD e della relativa dotazione di risorse umane (nonché nel rispetto del principio di autonomia nell'organizzazione degli uffici) per ciascuna Misura / Sotto-misura / Tipologia di Intervento viene identificato
	- un RdM provinciale (uno in ogni STP);
	- un RdM centrale a cui sono attribuite specifiche funzioni di raccordo;
- per rendere più efficiente l'utilizzo delle risorse disponibili presso il SA, le funzioni di responsabilità identificate (RdM, RA e REP) attingeranno ad un bacino di risorse professionali (c.d. Gruppo di istruttori), incaricate della gestione operativa delle Domande di Sostegno / Pagamento; in funzione dell'organizzazione di ciascuna UOD e della relativa dotazione di risorse umane, sarà possibile (ed opportuno) valorizzare le aree di specializzazione ed il background professionale del personale in fase di assegnazione delle pratiche (a tal fine, sarà possibile prevedere che il Gruppo di istruttori sia composto da risorse professionali con profili professionali e funzioni sia di tipo *tecnico* che *amministrativo*);
- le verifiche amministrative di competenza del SA (controlli di veridicità sul 100% delle Domande delle dichiarazioni sostitutive di certificazioni e atti di notorietà che riguardano condizioni di ammissibilità, altri obblighi che determinino l'esclusione dal finanziamento e/o criteri di selezione) saranno svolte dai tecnici istruttori e/o dall'Ufficio Controlli di Veridicità (UCV); la ripartizione delle competenze tra tecnici istruttori ed UCV, nonché la dislocazione territoriale di quest'ultimo, sarà definita da ogni Soggetto Attuatore sulla base delle specifiche esigenze organizzative e logistiche e della relativa dotazione di risorse umane.

A seguire si fornisce un elenco sintetico delle funzioni operative e di responsabilità caratterizzanti la struttura organizzativa dei Soggetti Attuatori, nonché le funzioni relative al Responsabile di Misura di livello centrale:

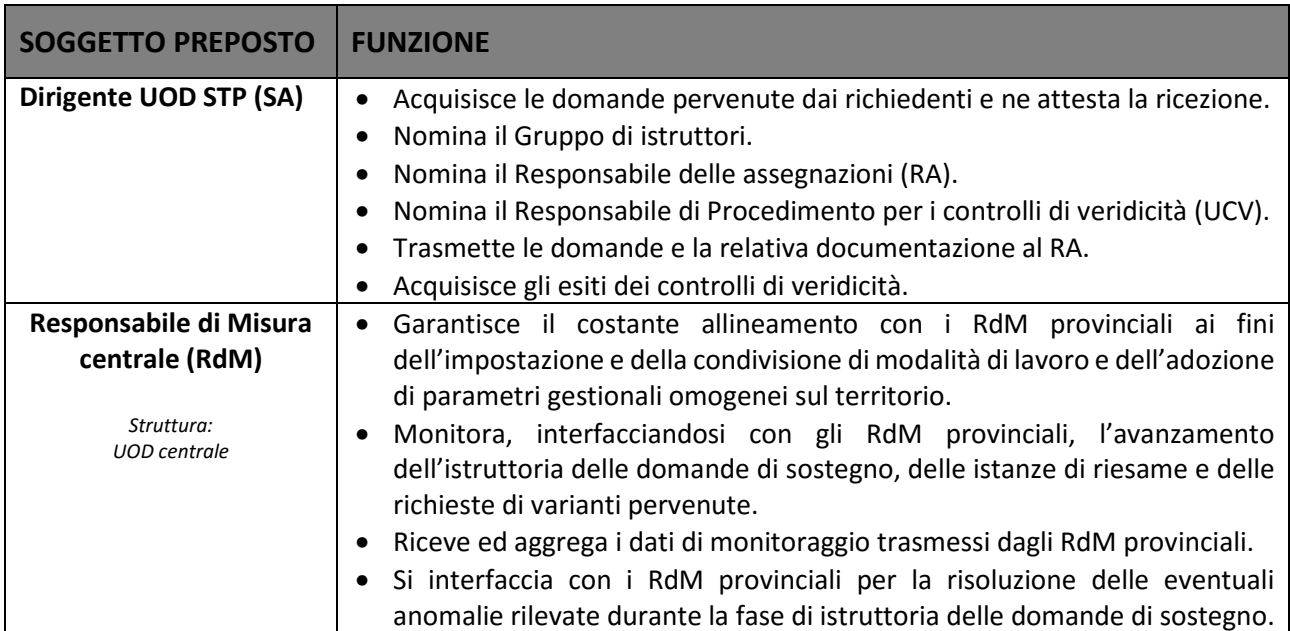

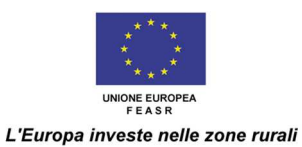

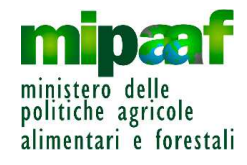

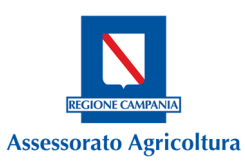

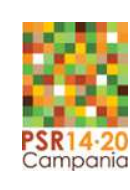

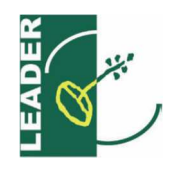

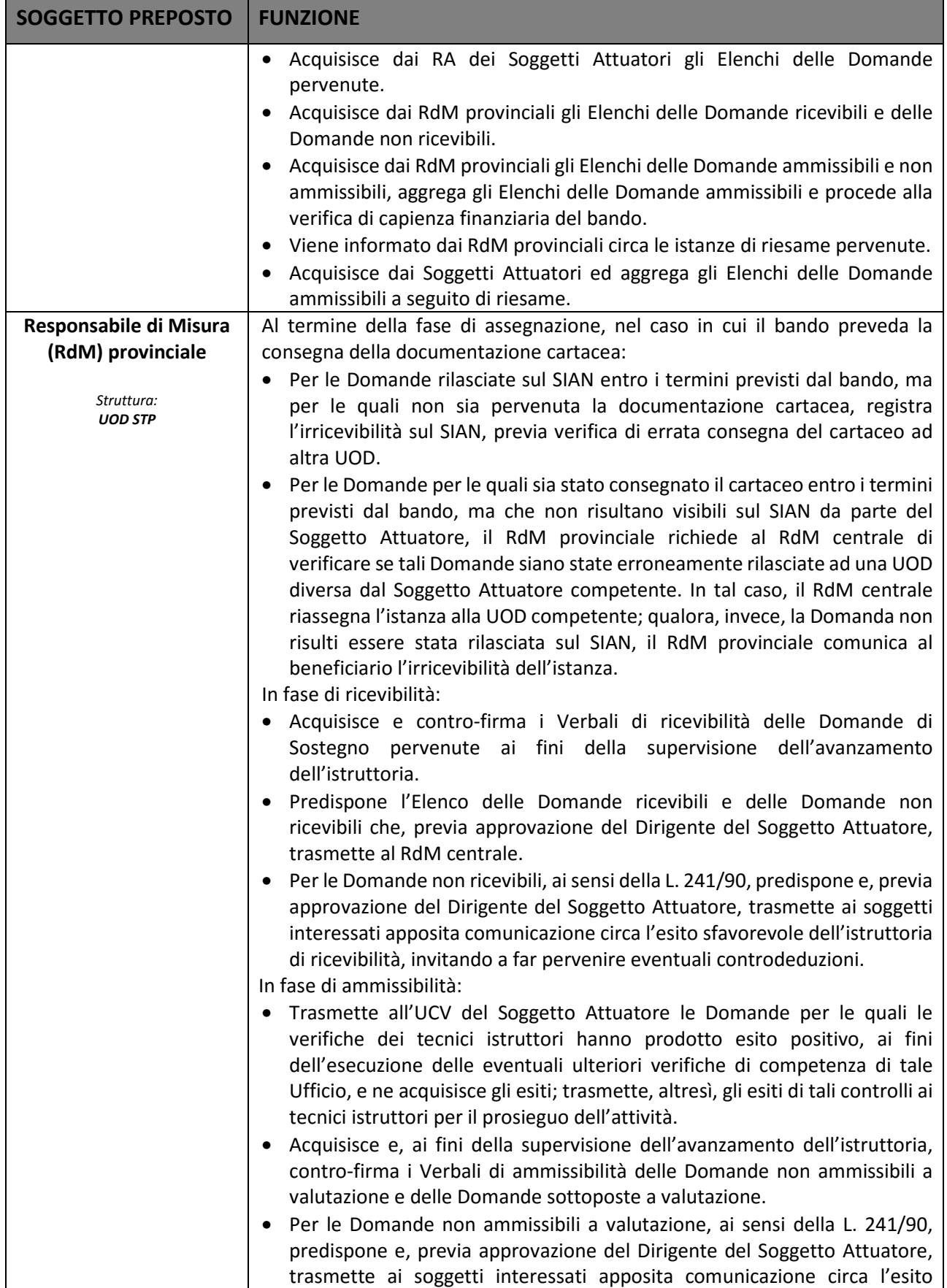

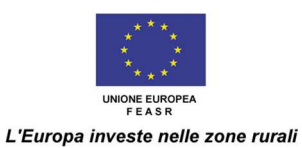

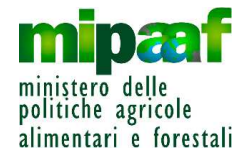

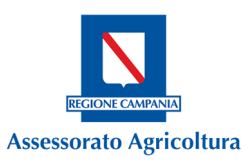

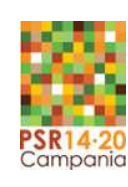

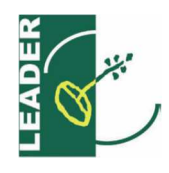

٠

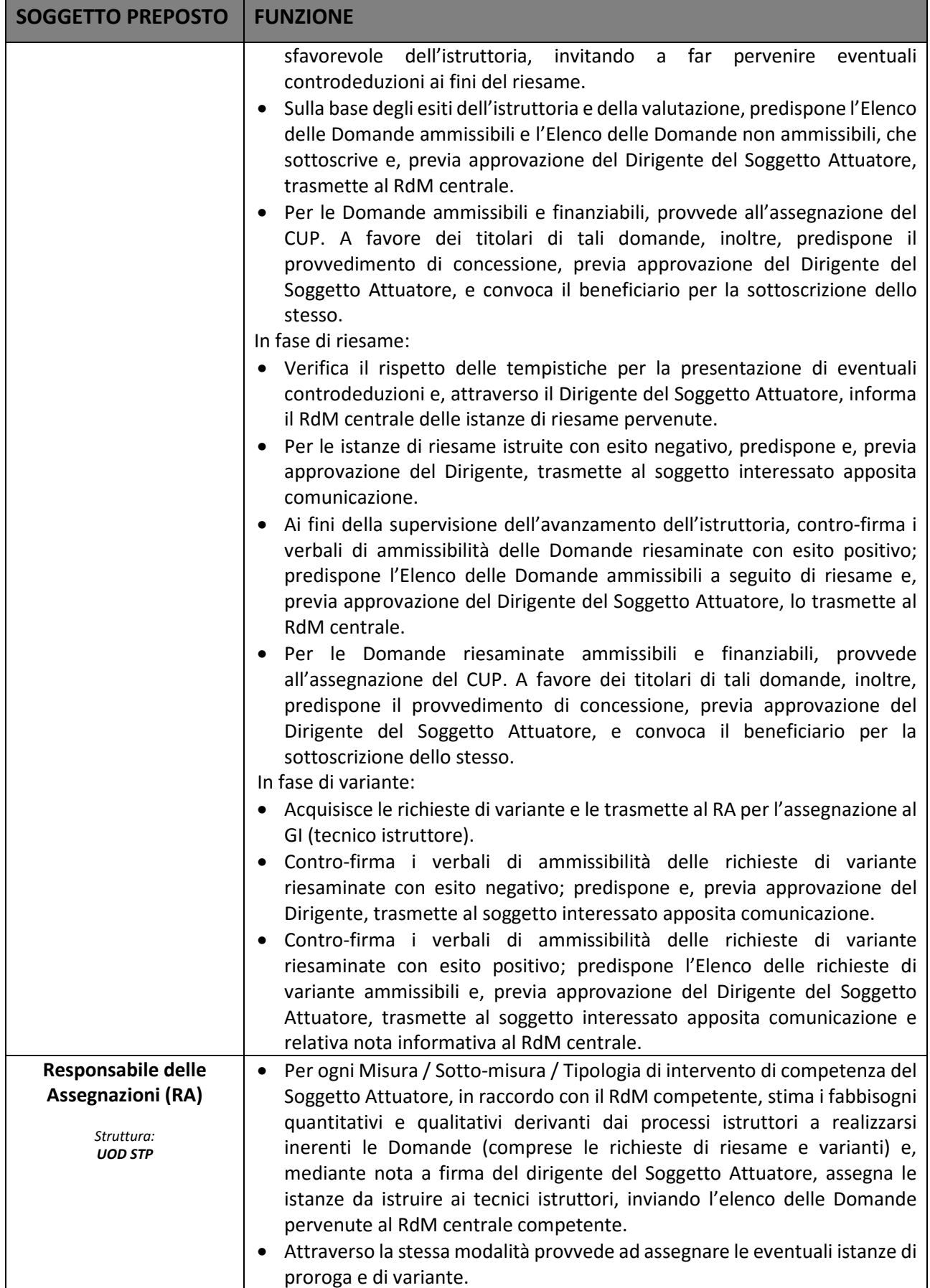

![](_page_11_Picture_0.jpeg)

![](_page_11_Picture_1.jpeg)

![](_page_11_Picture_2.jpeg)

![](_page_11_Picture_3.jpeg)

![](_page_11_Picture_4.jpeg)

![](_page_11_Picture_210.jpeg)

![](_page_12_Picture_0.jpeg)

![](_page_12_Picture_1.jpeg)

![](_page_12_Picture_2.jpeg)

![](_page_12_Picture_3.jpeg)

![](_page_12_Picture_4.jpeg)

### **Cap. 2 – PROCEDURA PER LA GESTIONE DELLE DOMANDE DI SOSTEGNO - SOTTOMISURA 19.1 - TIPOLOGIA DINTERVENTO 19.1.1 "SOSTEGNO PREPARATORIO"**

La domanda di sostegno sulla Misura 19, sottomisura 19.1, tipologia d'intervento 19.1.1, può essere presentata da tutti i PPP/GAL di nuova costituzione che abbiano partecipato al relativo bando pubblico, risultati utilmente collocati in graduatoria.

Tale sostegno è concesso ai PPP/GAL di nuova costituzione ammissibili alla Misura 19, a prescindere dall'eventualità che la SSL, progettata dal PPP/GAL beneficiario del sostegno preparatorio, venga approvata, fermo restando che il PPP/GAL rispetti tutte le condizioni di ammissibilità della sottomisura in oggetto. In caso di inammissibilità della domanda per il tipo di intervento 19.1.1, i costi sostenuti dai PPP/GAL, conseguenzialmente non saranno ammessi.

Le fasi di istruttoria di ricevibilità ed ammissibilità delle domande di sostegno preparatorio, come già precisato, vengono realizzate da un apposito gruppo di istruttori, nominato dalle UOD-STP competenti per materia e/o territorio.

Riguardo le condizioni di ammissibilità delle spese vigono le disposizioni riportate nelle "Linee guida sull'ammissibilità delle spese relative allo sviluppo rurale 2014-2020" come sancita in Conferenza Stato Regioni nella seduta dell'11 febbraio 2016, fatto salvo quanto indicato nella Disposizioni attuative della Misura 19.

Sono considerate ammissibili le spese sostenute nel periodo intercorrente tra la data di approvazione del PSR 2014-2020 della Regione Campania, 20 novembre 2015, e la data di presentazione della domanda di partecipazione al Bando della sottomisura 19.1. Le stesse, per essere riconosciute ai fini della concessione del beneficio, devono essere state quietanzate entro la data di approvazione della graduatoria definitiva relativa alla Mis. 19.

Per i partenariati non ancora formalmente costituiti alla data di presentazione della SSL, le spese debbono essere sostenute tutte dal Soggetto Capofila.

Come chiarito dalle Disposizioni per l'attuazione della Mis. 19, di cui al DRD n. 19 del 20/05/2016, tutti i costi devono essere esplicitamente finalizzati all'elaborazione della SSL, in particolare sono ammissibili le seguenti tipologie:

- Formazione per animatori responsabili e addetti all'elaborazione della SSL;
- Studi, analisi ed indagini sull'ambito territoriale di riferimento, compresi gli studi di fattibilità, ai fini della progettazione della SSL e degli interventi correlati;
- Costi operativi e per il personale;
- Progettazione della SSL, compresi i costi di consulenza;
- Attività di animazione/consultazione del territorio, degli attori locali, degli operatori e del partenariato

Il contributo pubblico è riconosciuto fino al 100% della spesa ammessa.

![](_page_13_Picture_0.jpeg)

![](_page_13_Picture_1.jpeg)

![](_page_13_Picture_2.jpeg)

![](_page_13_Picture_3.jpeg)

![](_page_13_Picture_4.jpeg)

L'importo del contributo non può superare la somma di € 100.000,00 per singolo PPP/GAL di nuova costituzione.

#### **2.1 – Modalità di presentazione delle domande**

Per ottenere la concessione del sostegno preparatorio, i Soggetti richiedenti, successivamente all'ammissibilità della domanda di partecipazione alla sottomisura 19.1, tipologia d'intervento 19.1.1, dovranno presentare, nei termini e nelle modalità che saranno definite con specifico atto, pena la decadenza della domanda di sostegno e l'estinzione del procedimento, la seguente documentazione:

- Domanda di sostegno rilasciata (finché non sarà a regime la possibilità di dematerializzare completamente tutta la documentazione e trasmettere la stessa attraverso il SIAN) in formato cartaceo (originale o copia conforme) e in formato elettronico (.pdf) su supporto digitale (CD/DVD), secondo gli standard e le procedure utilizzati dal Sistema Informativo Agricolo Nazionale (SIAN), debitamente sottoscritta dal rappresentante Legale del GAL, unitamente alla presentazione di un Documento di riconoscimento in corso di validità del medesimo firmatario;
- Schede tecnico-descrittive, sui costi sostenuti, la ragionevolezza della spesa e sulle modalità di selezione dei fornitori dei beni e/o servizi inerenti ciascuna attività di sostegno preparatorio effettuata;
- Documentazione amministrativa e/o tecnica di supporto.

Ai fini della presentazione delle Domande di Sostegno, il richiedente, previa costituzione/aggiornamento del "fascicolo aziendale", potrà ricorrere ad una delle seguenti modalità:

- Presentazione per il tramite di un Centro di Assistenza Agricola (CAA) accreditato dall'OP AgEA, previo conferimento di un mandato;
- Presentazione per il tramite di un libero professionista, munito di opportuna delega per la presentazione della Domanda appositamente conferita dal Beneficiario, accreditato alla fruizione dei servizi dalla Regione, attraverso il "responsabile regionale delle utenze" presso la UOD 52 06 09.

L'utente abilitato (CAA o libero professionista), completata la fase di compilazione della Domanda, effettua la stampa del modello da sistema contrassegnato con un numero univoco (barcode) e – previa sottoscrizione da parte del richiedente – procede con il rilascio telematico attraverso il SIAN.

La sottoscrizione della Domanda di Sostegno da parte del richiedente può essere effettuata anche con firma elettronica mediante codice OTP, secondo le modalità stabilite da AgEA. La data di rilascio telematico della Domanda è attestata dalla data di trasmissione tramite portale SIAN, trascritta nella ricevuta di avvenuta presentazione consegnata dall'utente abilitato dal richiedente. La data di presentazione della domanda cartacea e della documentazione a corredo è attestata dalla data del protocollo unico regionale, ovvero dalla data di ricezione attestata del soggetto Attuatore con idonea modalità.

Per quanto afferente al SIAN/Fascicolo aziendale/VCM si rimanda alle Disposizioni attuative.

![](_page_14_Picture_0.jpeg)

![](_page_14_Picture_1.jpeg)

![](_page_14_Picture_2.jpeg)

![](_page_14_Picture_3.jpeg)

![](_page_14_Picture_4.jpeg)

#### **2.2 – Ricevibilità delle Domande di sostegno**

La procedura regola le attività finalizzate a verificare la ricevibilità formale delle domande di finanziamento pervenute per l'accesso al sostegno preparatorio di cui alla Mis. 19, sottomisura 19.1., tipologia d'intervento 19.1.1.

**Principi generali:** attraverso l'istruttoria di ricevibilità, viene accertato il pieno rispetto delle modalità e dei termini per la presentazione delle domande di finanziamento previsti dal bando, e segnatamente:

- la presenza della firma:
- il rispetto del termine per la presentazione delle Domande cartacee e del rilascio informatico;
- la presenza di copia del documento di identità in corso di validità;
- la coincidenza tra Domanda cartacea e Domanda rilasciata sul SIAN (nelle more del completamento della dematerializzazione documentale).

Risultano, pertanto, non ricevibili le Domande per le quali anche una sola delle suddette verifiche abbia prodotto esito negativo.

#### **Procedura operativa:**

La procedura si articola nei seguenti passaggi:

- **A.** Il Soggetto richiedente (PPP/GAL di nuova costituzione) predispone e trasmette la domanda di sostegno all'ufficio competente, secondo le modalità stabilite dalla AdG con specifico atto.
- **B.** L'Ufficio Protocollo competente appone il protocollo unico regionale alle domande pervenute, ovvero ne attesta la ricezione secondo proprie modalità. Trasmette le domande e la relativa documentazione allegata al RA.
- **C.** Il RA assegna, mediante nota a firma del Dirigente del SA, le domande protocollate insieme alla relativa documentazione allegata, al Gruppo istruttori (Tecnico istruttore).
- **D.** Il Gruppo istruttori (Tecnico istruttore) effettua l'istruttoria di ricevibilità delle domande, verificandone tutti gli aspetti di regolarità formale, e in particolare:
	- la presenza della firma;
	- il rispetto del termine per la presentazione delle Domande cartacee e del rilascio informatico;
	- la presenza di copia del documento di identità in corso di validità:
	- la coincidenza tra Domanda cartacea e Domanda rilasciata sul SIAN (nelle more del completamento della dematerializzazione documentale).

Laddove non si sia verificata una o più delle suddette condizioni la domanda è considerata irricevibile. Il Gruppo istruttori (Tecnico istruttore) registra gli esiti dell'istruttoria in appositi Verbali di ricevibilità, che sottoscrive, nonché nel portale SIAN. Infine trasmette i Verbali di ricevibilità al RdM Provinciale.

- **E.** Il RdM Provinciale:
	- E.1 Acquisice e contro-firma i Verbali di ricevibilità ai fini della supervisione dell'avanzamento dell'istruttoria delle DdS;
	- E.2 Predispone l'Elenco delle domande ricevibili e l'Elenco delle domande non ricevibili. Previa approvazione del Dirigente del SA, trasmette detti Elenchi al RdM centrale;
	- E.3 Per le domande non ricevibili, predispone e, previa approvazione del Dirigente del SA, trasmette ai soggetti interessati apposita comunicazione circa la non ricevibilità della domanda, invitando a far pervenire eventuali controdeduzioni ai fini del riesame (par. 2.4). Verifica, altresì, il rispetto delle tempistiche per la presentazione di eventuali controdeduzioni.

![](_page_15_Picture_0.jpeg)

![](_page_15_Picture_1.jpeg)

![](_page_15_Picture_2.jpeg)

![](_page_15_Picture_3.jpeg)

![](_page_15_Picture_4.jpeg)

I seguenti diagrammi di flusso illustrano il processo appena descritto ed in particolare:

- *Fase 1 "Ricezione ed assegnazione delle domande di sostegno"*: punti A B C
- *Fase 2 "Istruttoria di ricevibilità"*: punti D E

![](_page_16_Picture_0.jpeg)

![](_page_16_Picture_1.jpeg)

![](_page_16_Picture_2.jpeg)

![](_page_16_Picture_3.jpeg)

![](_page_16_Picture_4.jpeg)

![](_page_16_Picture_161.jpeg)

![](_page_17_Picture_0.jpeg)

![](_page_17_Picture_1.jpeg)

![](_page_17_Picture_2.jpeg)

![](_page_17_Picture_3.jpeg)

![](_page_17_Picture_4.jpeg)

![](_page_17_Picture_128.jpeg)

18

![](_page_18_Picture_0.jpeg)

![](_page_18_Picture_1.jpeg)

![](_page_18_Picture_2.jpeg)

![](_page_18_Picture_3.jpeg)

![](_page_18_Picture_4.jpeg)

#### **2.3 – Ammissibilità delle Domande di sostegno**

La procedura regola le attività finalizzate a verificare la conformità della domanda di sostegno attraverso l'istruttoria del quadro economico e le relative voci di spesa, ai sensi anche di quanto stabilito dal Reg. (UE) 1306/2013 e dal Reg. (UE) 809/2014.

Principi generali: attraverso l'istruttoria di ammissibilità, il Gruppo istruttori (Tecnico istruttore) procede alla verifica di tutti gli elementi necessari a valutare la ammissibilità.

#### **Procedura operativa:**

La procedura si articola nei seguenti passaggi:

- **A.** Il Gruppo di istruttori effettua l'istruttoria di ammissibilità delle domande ricevibili, in particolare:
	- **a)** verificano la completezza e pertinenza della eventuale documentazione allegata;
	- **b)** verificano il rispetto delle condizioni di ammissibilità, degli impegni ed degli altri obblighi nonché di eventuali limiti e divieti previsti dalla normativa vigente;
	- **c)** verificano la ragionevolezza delle voci di spesa e la loro conformità rispetto a quanto previsto dal D.R.D. n. 19 del 20/5/2016 e dalla normativa di riferimento (Disposizioni Generali, etc.);
	- **d)** effettuano i controlli sulla veridicità delle dichiarazioni sostitutive di certificazioni e atti di notorietà allegate alle domande trasferite sulla base delle competenze definite dal soggetto attuatore;
	- **e)** per il tramite del RM del Soggetto Attuatore, trasmettono le domande istruite positivamente (e i relativi allegati) all'UCV del soggetto Attuatore, ai fini delle verifiche delle dichiarazioni sostitutive di certificazioni e atti di notorietà trasferite sulla base delle competenze definite dal soggetto attuatore.
- **B.** Nell'ambito dell'istruttoria tecnico-amministrativa delle Domande, l'UCV effettua le eventuali ulteriori verifiche delle dichiarazioni sostitutive di certificazioni e atti di notorietà di sua competenza, sulla base della ripartizione delle competenze in materia definita dal Soggetto Attuatore. I componenti dell'UCV registrano gli esiti delle verifiche in apposito verbale, che sottoscrivono. Il Responsabile dell'UCV contro-firma tali verbali ai fini della supervisione dell'avanzamento delle attività di verifica, e li trasmette al RdM provinciale ai fini del prosieguo delle attività di competenza.
- **C.** Il Gruppo istruttori (Tecnico istruttore) procede a:
	- a. Acquisire per il tramite del RdM provinciale, gli esiti dei controlli di veridicità delle dichiarazioni sostitutive eventualmente effettuati dall'UCV e registrare gli esiti dell'istruttoria e/o dei controlli di cui ai precedenti punti, sul SIAN e nel Verbale di ammissibilità, che sottoscrivono;
	- b. Trasferire le Domande ammissibili e non ammissibili vengono, con i relativi verbali, al RdM provinciale.
- **D.** Il RdM provinciale valida la corretta gestione dell'istruttoria da parte del Gruppo istruttori (Tecnico istruttore) e, siglando il documento, ne approva l'operato. Il Verbale di istruttoria viene archiviato con la documentazione della domanda. Nel caso in cui evidenzi anomalie nella gestione dell'istruttoria, il RdM provinciale non approva e provvede a sanare le anomalie raccordandosi con il Gruppo istruttori (Tecnico istruttore). In particolare tutte le domande di sostegno, fermo restando che non è ammessa l'integrazione di atti dopo la presentazione, su richiesta del Gruppo istruttori (Tecnico istruttore) o su segnalazione del potenziale beneficiario, possono essere corrette allo scopo di sanare errori palesi (art. 4 del Regolamento di Esecuzione (UE) n. 809/2014 della Commissione)

![](_page_19_Picture_0.jpeg)

![](_page_19_Picture_1.jpeg)

![](_page_19_Picture_2.jpeg)

![](_page_19_Picture_3.jpeg)

![](_page_19_Picture_4.jpeg)

"Le domande di aiuto e le domande di pagamento possono essere modificate in qualsiasi momento dopo la presentazione in caso di errori palesi riconosciuti dalle autorità competenti").

- **E.** In caso di non ammissibilità, il RdM provinciale previa approvazione del Dirigente del SA, predispone la comunicazione (a mezzo PEC) circa l'esito sfavorevole dell'istruttoria di ammissibilità, che viene trasmessa, attraverso il dirigente del Soggetto Attuatore, ai soggetti interessati, invitando a presentare eventuali controdeduzioni ai fini del riesame entro 10 giorni solari, dalla ricevuta di consegna della PEC emessa dal Sistema di posta elettronica certificata (Aruba, Legalmail, etc.), per la presentazione di eventuali controdeduzioni ai fini del riesame.
- **F.** In caso di ammissibilità trasmette l'elenco domande al RdM centrale, richiedendo la verifica della capienza finanziaria della Misura. Il RdM centrale sottoscrive e trasmette le domande ammissibili al Dirigente della UOD competente.

Gli esiti dell'istruttoria di ammissibilità sono puntualmente riportati nel SIAN.

Inoltre, ai sensi dell'articolo 35 del Reg. (UE) n. 640/2014, il sostegno verrà rifiutato o revocato, integralmente o parzialmente, se non sono rispettati gli impegni previsti dal PSR oppure, laddove pertinente, se non sono rispettati altri obblighi stabiliti dalla normativa dell'Unione o dalla legislazione nazionale, ovvero previsti dal PSR (in particolare, per quanto riguarda gli appalti pubblici, gli aiuti di Stato e altri requisiti e norme obbligatori).

Il seguente diagramma di flusso illustra il processo appena descritto.

![](_page_20_Picture_0.jpeg)

![](_page_20_Picture_1.jpeg)

![](_page_20_Picture_2.jpeg)

![](_page_20_Picture_3.jpeg)

![](_page_20_Picture_4.jpeg)

**Ufficio Controlli di Veridicità del Soggetto Attuatore (UCV) Responsabile di Misura provinciale (RdM) Potenziale Beneficiario Responsabile di Misura centrale (RdM centrale) UOD-STP Trasmissione** Realizzazione dell'attività Deliverable intermedio Descrizione dell'attività Output finale **FASE 3: ISTRUTTORIA DI AMMISSIBILITA'Gruppo Istruttori (o Tecnico istruttore)LEGENDA**A Effettuano l'istruttoria tecnico-amministrativa delle A. Effettuano l'istruttoria teorico-amministrativa delle<br>domande ricevibili. In particolare:<br>a) verificano la completezza e pertinenza della<br>documentazione e allegata alla Domanda;<br>b) verificano il rispetto delle condizion loro conformità rispetto a quanto previsto nella SSL, dal D.R.D. n. 19 del 20/5/2016 e dalla normativa di riferimento (Disposizioni Generali, etc.); **e**) effettuano i controlli sulla veridicità delle dichiarazioni sostitutive di certificazioni e atti di notorietà allegate alle<br>domande trasferite sulla base delle competenze definite<br>dal soggetto attuatore;<br>**f**) per il tramite del RM del Soggetto Attuatore, trasmettono le domande istruité positivamente (e i relativi<br>allegati) all'UCV del soggetto Attuatore, ai fini delle<br>verifiche delle dichiarazioni sostitutive di certificazioni e atti<br>di notorietà trasferite sulla base dell **F.** Contro-firma i Verbali di . Contro imma i verbali di<br>mmissibilità. Predispone l'Elenco delle Domande ammissibili e l'Elenco delle Domande non ammissibili. Previa approvazione del Dirigente del SA, trasmette gli Elenchi al RdM centrale.Elenco delle Domande ammissibili ed Elenco delle Domande non ammissibili**D.** Aggrega gli Elenchi delle domande trasmessi dai SA; procede alla verifica di capienza finanziaria; sottoscrive e trasmette le domande ammesse al dirigente della UOD competenteElenco Don Verbali delle domande non ammissibili a valutazioneComunicazione circa la non ammissibilitàEventuale richiesta di riesameDomande non ammissibiliDomande per le quali le verifiche istruttorie hanno prodotto esito positivo**B.** Nell'ambito dell'istruttoria tecnicoamministrativa delle domande, l'UCV verifica la veridicità delle dichiarazioni sostitutive di certificazioni e atti di notorietà trasferite sulla base delle competenze definite dal soggetto attuatore. I componenti dell'UCV registrano gli esiti delle verifiche in apposito verbale, che sottoscrivono e trasmettono ai tecnici istruttori ai fini del prosieguo delle attività di . ..... do. p.o.<br>ompetenza. **C.** Gli istruttori:a) Acquisiscono gli esiti dei controlli di veridicità<br>delle dichiarazioni sostitutive eventualmente<br>effettuati dall'UCV e registrano gli esiti dell'istruttoria<br>e/o dei controlli di cui ai precedenti punti sul SIAN e<br>nel ve ammissibili al RdM provinciale.**D.** Valida la corretta gestione dell'istruttoria da parte del GI e, siglando il documento, ne approva l'operato **E.** Per tutte le domande non ammissibili, controfirma i relativi verbali. Inoltre predispone e, attraverso il dirigente del SA, trasmette al soggetto interessato apposita comunicazione circa l'esito sfavorevole dell'istruttoria, invitando a presentare eventuali Verbali di ammissibilità delle Domande ammissibiliEsiti delle verifiche di veridicità di competenza dell'UCV

![](_page_21_Picture_0.jpeg)

![](_page_21_Picture_1.jpeg)

![](_page_21_Picture_2.jpeg)

![](_page_21_Picture_3.jpeg)

![](_page_21_Picture_4.jpeg)

#### **2.4 – Richieste di correzione dell'errore palese e di riesame**

AI sensi dell'art. 10 bis della L. 241/90, così come introdotto dalla L. 15/05 e modificato dalla L. 180/11, l'ufficio regionale territorialmente competente, prima della formale adozione di un provvedimento negativo, comunica tempestivamente all'istante un "preavviso di diniego", indicando i motivi che ostano all'accoglimento della domanda stessa. Entro il termine di 10 giorni solari, l'istante ha il diritto di presentare al competente Soggetto Attuatore, per iscritto, le proprie osservazioni, eventualmente corredate da documenti. In particolare, in relazione alla fase della verifica di ricevibilità e ammissibilità, il termine di 10 giorni solari per l'istanza di correzione di errore palese/riesame decorre a partire dalla data della ricevuta di consegna della PEC emessa dal Sistema di posta elettronica certificata. Dell'eventuale mancato accoglimento di tali osservazioni è data ragione nella motivazione del provvedimento finale adottato dal Soggetto Attuatore competente; rispetto a tale provvedimento il richiedente ha la possibilità di impugnare l'atto direttamente attraverso i mezzi del ricorso straordinario al Presidente della Repubblica o, in alternativa, del ricorso al TAR.

#### **2.4.1 – Correzione dell'errore palese**

Ai sensi dell'art.4 del Regolamento di Esecuzione (UE) n. 809/2014 della Commissione, in casi di errori palesi riconosciuti dall'autorità competente le domande di sostegno e gli eventuali documenti giustificativi forniti dal beneficiario possono essere corretti e adeguati in qualsiasi momento dopo essere stati presentati.

L'errore palese è un errore che può essere corretto in qualsiasi momento sulla base di un'istruttoria svolta dall'autorità competente. Il criterio base per riconoscere un errore palese consiste nel fatto che il contenuto dell'errore deve essere oggettivamente rilevabile dal confronto tra i dati dichiarativi forniti dal beneficiario nel contesto complessivo della domanda. È possibile riconoscere errori palesi solo se possono essere individuati agevolmente durante un controllo amministrativo delle informazioni contenute nelle domande e/o negli allegati e comunque si considera errore palese quello rilevabile dall'Amministrazione sulla base delle ordinarie attività istruttorie. Il concetto di "errore palese" non può essere, quindi, applicato in maniera sistematica, ma deve tenere conto degli elementi del singolo caso sulla base di una valutazione complessiva e, purché, il beneficiario abbia agito in buona fede.

Il Beneficiario può chiedere la correzione di errori palesi commessi nella compilazione di una domanda, intesi come errori relativi a fatti, stati o condizioni posseduti alla data di presentazione della domanda stessa e desumibili da atti, elenchi o altra documentazione in possesso di AgEA, dell'ufficio istruttore o del richiedente. Di seguito, si indicano talune tipologie di errori che possono essere considerati come errori palesi e per i quali si può pertanto procedere alla correzione:

*a. meri errori di trascrizione:* 

- Errori materiali di compilazione della domanda e/o degli allegati;
- Incompleta compilazione di parti della domanda e/o degli allegati;
- Errati riferimenti del conto corrente;

*b. errori individuati a seguito di un controllo di coerenza:* 

- Incongruenze nei dati indicati nella stessa domanda;
- Incongruenze nei dati presenti nella domanda e nei relativi allegati.

Gli errori determinati dal risultato di controlli incrociati delle Domande di Sostegno/Pagamento con banche dati esterne non possono essere considerati automaticamente o sistematicamente come errori palesi, ma devono essere valutati caso per caso.

![](_page_22_Picture_0.jpeg)

![](_page_22_Picture_1.jpeg)

![](_page_22_Picture_2.jpeg)

![](_page_22_Picture_3.jpeg)

![](_page_22_Picture_4.jpeg)

Si considerano in ogni caso non sanabili le domande che non presentano caratteristiche adeguate per stabilirne la ricevibilità (domanda presentata fuori termine, mancata apposizione della firma, mancata corrispondenza tra modello cartaceo e modello informatico laddove sia presente la doppia modalità di presentazione, etc.) e l'ammissibilità.

Tutte le correzioni effettuate sulla Domanda di Sostegno costituiscono parte integrante della Domanda stessa e devono essere riportate in un apposito verbale sottoscritto dal Beneficiario e dal funzionario responsabile.

**Principi generali:** La procedura regola le attività finalizzate a verificare la richiesta di correzione dell'errore palese segnalato dal beneficiario e ad effettuare le eventuali revisioni. La procedura permette, quindi, al beneficiario di sanare errori palesi inviando una comunicazione scritta al Soggetto Attuatore. Il PPP/GAL di nuova costituzione nell'evidenziare l'errore fornisce tutti gli elementi utili a sanarlo. La comunicazione costituisce parte integrante della domanda di sostegno.

**Procedura operativa:** il flusso di processo relativo alle modalità di gestione delle istanze di correzione di errore palese e dei relativi esiti prevede i seguenti passaggi:

- **A.** Il soggetto interessato riceve un "Segnalazione di errore palese" e viene invitato a presentare eventuali revisioni ai fini della correzione entro un termine di 10 giorni solari. Il soggetto interessato trasmette l'eventuale comunicazione di richiesta correzione al Soggetto Attuatore. Si precisa che l'errore palese può essere:
	- Segnalato per iscritto da parte del potenziale beneficiario al Soggetto Attuatore, al massimo entro 10 giorni solari, decorrenti dalla ricezione della comunicazione di irricevibilità; in tal caso l'interessato nell'evidenziare l'errore fornisce tutti gli elementi per poterlo sanare;
	- Segnalato per iscritto da parte del potenziale beneficiario al Soggetto Attuatore, in qualsiasi momento, come stabilito dal Regolamento (UE) n. 809/2014;
	- Rilevato direttamente dal Gruppo istruttori (Tecnico istruttore).
- **B.** L'Ufficio Protocollo dell'UOD STP attribuisce il numero di protocollo alla comunicazione di richiesta di correzione contenente le controdeduzioni. Consegna la documentazione al RdM provinciale.
- **C.** Il RdM provinciale riceve dall'Ufficio protocollo la richiesta di correzione, verifica dapprima l'accoglibilità della richiesta e ne valuta la natura. Se la richiesta non può essere accolta, la archivia dandone comunicazione al beneficiario, attraverso il Dirigente del Soggetto attuatore UOD STP. Se la correzione implica la necessità di ripercorrere l'istruttoria già effettuata provvede tempestivamente ad assegnare la richiesta di correzione al Gruppo istruttori (Tecnico istruttore), consegnando la documentazione.
- **D.** Il Gruppo istruttori (Tecnico istruttore) acquisisce la richiesta di correzione degli errori palesi e registra gli esiti negli appositi verbali/schede istruttorie e li sottoscrive. Tale documento costituisce parte integrante della domanda d'aiuto. Trasmette le domande riesaminate e corrette, corredate dai relativi verbali/schede, al dirigente del Soggetto Attuatore e al RdM Provinciale.

![](_page_23_Picture_0.jpeg)

![](_page_23_Picture_1.jpeg)

![](_page_23_Picture_2.jpeg)

![](_page_23_Picture_3.jpeg)

![](_page_23_Picture_4.jpeg)

![](_page_23_Figure_5.jpeg)

24

![](_page_24_Picture_0.jpeg)

![](_page_24_Picture_1.jpeg)

![](_page_24_Picture_2.jpeg)

![](_page_24_Picture_3.jpeg)

![](_page_24_Picture_4.jpeg)

#### **2.4.2 – Riesame**

La procedura regola le attività relative alla gestione delle istanze di riesame e delle controdeduzioni eventualmente trasmesse dai potenziali beneficiari a fronte di un preavviso di diniego propedeutico all'adozione di un provvedimento negativo. Si conclude, a seguito dell'approvazione da parte del RdM provinciale delle verifiche/valutazioni effettuate e dell'emissione del verbale di riesame, con la comunicazione al beneficiario degli esiti del riesame.

**Principi generali:** attraverso la procedura di istanza di riesame, il potenziale beneficiario può presentare eventuali controdeduzioni a fronte della comunicazione circa l'esito negativo della fase di istruttoria della domanda di sostegno (Comunicazione circa la non ricevibilità dell'istanza/Comunicazione circa la non ammissibilità dell'istanza), richiedendo che venga effettuata una revisione di tali fasi alla luce delle controdeduzioni eventualmente trasmesse.

**Procedura operativa:** il flusso di processo relativo alle modalità di gestione delle istanze di riesame e dei relativi esiti prevede i seguenti passaggi:

- A. Prima della formale adozione di un provvedimento negativo, il soggetto interessato riceve un "preavviso di diniego" (Comunicazione circa la non ricevibilità della domanda/Comunicazione circa la non ammissibilità della domanda), e viene invitato a presentare eventuali controdeduzioni ai fini del riesame entro un termine di 10 giorni solari. Il soggetto interessato trasmette l'eventuale istanza di riesame al Soggetto Attuatore. L'Ufficio Protocollo del Soggetto Attuatore attribuisce il numero di protocollo alla comunicazione di richiesta di riesame contenente le controdeduzioni. Consegna la documentazione al RdM provinciale. Al contempo il RdM può acquisire, attraverso il Dirigente del SA, le domande di riesame presentate in autotutela.
- B. Il RdM provinciale riceve dall'Ufficio protocollo la richiesta di riesame, verifica dapprima l'accoglibilità della richiesta provvedendo a verificare il rispetto delle tempistiche per la presentazione delle stesse. Informa, altresì, il RdM centrale competente delle istanze di riesame pervenute. Se la richiesta non può essere accolta, la archivia dandone comunicazione al beneficiario, attraverso il Dirigente del Soggetto Attuatore UOD STP. Se la richiesta implica la necessità di ripercorrere l'istruttoria già effettuata provvede tempestivamente a trasferirla al RA che provvede ad assegnare la richiesta di riesame al Gruppo istruttori (Tecnico istruttore), consegnando la documentazione.
- C. Il RA, in raccordo con il RdM del Soggetto Attuatore, stima i fabbisogni quantitativi e qualitativi connessi ai processi istruttori delle istanze di riesame ed assegna le istanze di riesame ad apposita Commissione (o dal Tecnico Istruttore).
- D. La Commissione (Tecnico Istruttore) esamina e valuta nel merito le controdeduzioni trasmesse e registra gli esiti del riesame negli appositi verbali/schede istruttorie e li sottoscrive. Trasmette le domande riesaminate con esito negativo, insieme ai relativi verbali/schede, al dirigente del Soggetto Attuatore e al RdM provinciale, il quale provvede a controfirmarli.
- E. Per le domande riesaminate con esito negativo, il RdM provinciale predispone e, previa approvazione del Dirigente del SA, trasmette al soggetto interessato apposita notifica di rigetto dell'istanza di riesame, con puntuale indicazione delle relative motivazioni. Trasmette l'elenco delle domande con esito negativo al RdM centrale.
- F. Per le domande riesaminate con esito positivo, in funzione della natura del riesame, la Commissione (o dal Tecnico Istruttore) completa l'istruttoria e ne registra gli esiti negli appositi verbali/schede istruttorie (registrano gli esiti sul SIAN). La Commissione (Tecnico istruttore) sottoscrive i verbali/le schede, e predispone l'elenco delle domande riesaminate con esito positivo.

![](_page_25_Picture_0.jpeg)

![](_page_25_Picture_1.jpeg)

![](_page_25_Picture_2.jpeg)

![](_page_25_Picture_3.jpeg)

![](_page_25_Picture_4.jpeg)

- G. Il RdM provinciale contro-firma i verbali delle domande riesaminate con esito positivo. Predispone l'Elenco delle domande ammissibili a finanziamento a seguito di riesame. Previa approvazione del dirigente del SA, trasmette l'elenco al RdM centrale.
- H. Il RdM centrale aggrega gli Elenchi delle domande trasmessi dai SA; procede alla verifica di capienza finanziaria; sottoscrive e trasmette le domande ammesse al dirigente della UOD competente.

Il seguente diagramma di flusso illustra il processo appena descritto.

![](_page_26_Picture_0.jpeg)

![](_page_26_Picture_1.jpeg)

![](_page_26_Picture_2.jpeg)

![](_page_26_Picture_3.jpeg)

![](_page_26_Picture_4.jpeg)

![](_page_26_Figure_5.jpeg)

![](_page_27_Picture_0.jpeg)

![](_page_27_Picture_1.jpeg)

![](_page_27_Picture_2.jpeg)

![](_page_27_Picture_3.jpeg)

![](_page_27_Picture_4.jpeg)

### **Cap. 3 – CONTROLLI**

#### **3.1 - Controlli sulle dichiarazioni sostitutive**

La procedura regola le attività finalizzate a verificare a campione l'autenticità delle dichiarazioni sostitutive prodotte dal beneficiario in sede di domanda. Tali controlli sono obbligatori ai sensi del DPR n. 445/2000 e s.m.e i., nonché degli artt. 28, 29 e 48 del Regolamento n. 809/2014.

Ai sensi e per gli effetti dell'articolo nr. 46 e 47 e seguenti del DPR nr. 445/2000 e s. m. e i., per dichiarazioni sostitutive si intendono:

- Le dichiarazioni sostitutive di certificazioni quali dichiarazioni di stati, qualità personali e fatti, elencati nell'articolo 46 del DPR 445/2000, sottoscritte dall'interessato e prodotte in sostituzione delle normali certificazioni;
- Le dichiarazioni sostitutive dell'atto di notorietà, quali dichiarazioni di tutti gli stati, qualità personali e fatti non previsti fra le dichiarazioni sostitutive di certificazioni e che riguardano la sfera di conoscenza personale dell'interessato, sottoscritte dallo stesso e prodotte sempre in sostituzione dell'atto di notorietà, ai sensi dell'articolo 47 del DPR nr. 445/2000.

I controlli sulle dichiarazioni sostitutive possono riguardare dati e situazioni:

- Presenti negli archivi dell'Amministrazione regionale, direttamente gestiti dalle altre strutture regionali (controlli interni);
- Rilevati presso altre amministrazioni o gestori di pubblici servizi e presso privati (controlli esterni).

Rispetto al *modus*, il controllo può essere effettuato: *a) a tappeto; b) a campione; c) puntuale.*

- a) Il controllo *a tappeto* è eseguito sulle dichiarazioni sostitutive contenute in tutte le domande ammesse/da ammettere a beneficio con provvedimento finale in relazione ad un determinato procedimento;
- b) Il controllo *a campione* è eseguito tramite estrazione a sorte, con modalità̀ che garantiscano imparzialità̀ e tempestività̀, con criterio casuale e privilegiando l'utilizzo di strumenti informatici;
- c) Il *controllo puntuale* è eseguito:
	- 1) Su tutte le dichiarazioni sostitutive relative ad uno specifico requisito di ammissibilità̀ e su tutte le domande ammesse/da ammettere a beneficio con provvedimento finale, quando i controlli a campione effettuati abbiano dato un risultato negativo, con riferimento ad uno specifico requisito di ammissibilità, superiore al 50% delle dichiarazioni sostitutive controllate;
	- 2) Su specifiche dichiarazioni sostitutive in seguito a segnalazioni scritte o che comunque facciano sorgere ragionevoli dubbi sulla veridicità̀ del contenuto. Il ragionevole dubbio non potrà̀ fondarsi su generiche supposizioni, ma dovrà̀ essere motivato considerando i seguenti indicatori di rischio:
		- i. Incoerenza, contraddittorietà̀, incongruenza, inattendibilità̀ dei dati dichiarati, emergenti dal confronto tra banche dati o dal confronto tra più dichiarazioni sostitutive rilasciate dallo stesso soggetto al Soggetto Attuatore;
		- ii. Imprecisioni nella compilazione delle domande che fanno supporre la volontà̀ del dichiarante di rendere al Soggetto Attuatore solo dati parziali e, comunque, che non consentono adeguata e completa valutazione degli elementi forniti;
		- iii. Lacunosità e indeterminatezza della situazione descritta nella dichiarazione sostitutiva rispetto alle informazioni richieste dal Soggetto Attuatore;

![](_page_28_Picture_0.jpeg)

![](_page_28_Picture_1.jpeg)

![](_page_28_Picture_2.jpeg)

![](_page_28_Picture_3.jpeg)

![](_page_28_Picture_4.jpeg)

Rispetto al *quantum*, in caso di estrazione del campione, il controllo è eseguito per ciascuna tipologia di procedimento, su un campione pari al 20% delle domande ammesse/da ammettere a beneficio. La dimensione del campione può essere variata dal Dirigente del Soggetto Attuatore.

**Principi generali:** la gestione dei controlli delle dichiarazioni sostitutive rappresenta una fase molto delicata poiché l'evidenziarsi di una falsa certificazione comporta, oltre alla mancata concessione del contributo, l'obbligo di denuncia all'Autorità competente.

La procedura di controllo sulle dichiarazioni sostitutive eventualmente prodotte è gestita:

- Dal **Gruppo istruttori (Tecnico istruttore);**
- Dall'**Ufficio Controlli di Veridicità (UCV);**

sulla base della ripartizione delle competenze in materia definita dal Soggetto Attuatore.

**Procedura operativa:** la procedura si avvia a seguito della ricevibilità delle domande di sostegno con l'individuazione delle dichiarazioni da sottoporre a verifica, mediante campionamento, e sul 100% delle domande ammissibili, e si conclude con l'approvazione degli esiti dei controlli da parte del RdM provinciale. Le procedure di individuazione delle domande da sottoporre a verifica devono essere quindi gestite con la massima trasparenza e descritte in un apposito verbale. Il procedimento ha inizio a seguito della trasmissione delle domande dal RdM provinciale all'UCV e al Gruppo istruttori (Tecnico istruttore) e deve concludersi nel più breve tempo possibile.

La procedura di controllo delle dichiarazioni sostitutive è suddivisa nella seguenti fasi:

**A.** Il RdM provinciale trasmette all'UCV l'elenco delle domande ammissibili ai fini dell'espletamento delle verifiche di competenza. Acquisisce, dal UCV il Verbale di Campionamento, la lista delle domande sottoposte a controllo e le liste delle domande campionate ed archivia la documentazione in un fascicolo appositamente aperto, intestato ai controlli sulle dichiarazioni sostitutive e associato alla Misura. Consegna copia della lista delle domande campionate al RdM.

Nel caso di domande riammesse a seguito di istruttoria di riesame, il controllo delle dichiarazioni sostitutive andrà sempre eseguito. In caso di dichiarazioni sostitutive relative ai requisiti di ammissibilità, si procede alla verifica del 100% delle stesse. Gli esiti vengono riportati in apposita check list/verbale.

**B.** L'UCV stabilisce la procedura di individuazione delle dichiarazioni da assoggettare alla procedura di controllo. In caso di controllo a campione, provvede ad estrarre i campioni e procede ad un campionamento statistico semplice. Viene applicata una procedura di estrazione casuale per cui ciascuna domanda dell'universo campionario ha la stessa probabilità di far parte del campione. I controlli sulle dichiarazioni sostitutive non relative ai requisiti di ammissibilità sono svolti su un campione la cui numerosità è pari al 20% del numero delle domande presenti in elenco. L'operazione di estrazione del campione viene svolta, entro 5 giorni dal ricevimento dell'elenco. Infine provvede a firma il verbale della procedura di campionamento.

L'UCV e il Gruppo istruttori (Tecnico istruttore) procedono per quanto di competenza ad effettuare i controlli sulle dichiarazioni sostitutive. Questi si suddividono nelle seguenti tipologie che determinano specifiche modalità di controllo:

Per le dichiarazioni sostitutive la cui validità è certificabile da Amministrazioni a tanto competenti, si gestisce il controllo in modalità diretta o indiretta. La modalità diretta consiste nell'accesso diretto alle banche dati dell'Amministrazione certificante, anche mediante collegamento informatico mentre la modalità indiretta prevede l'attivazione - attraverso

![](_page_29_Picture_0.jpeg)

![](_page_29_Picture_1.jpeg)

![](_page_29_Picture_2.jpeg)

![](_page_29_Picture_3.jpeg)

![](_page_29_Picture_4.jpeg)

comunicazione postale, e-mail o fax - dell'Amministrazione certificante, nella verifica fra quanto dichiarato dal beneficiario e quanto detenuto nei propri archivi.

- Per le dichiarazioni i cui fatti, stati e qualità dichiarati non risultino da certificati o documenti non rilasciati da altre Amministrazioni pubbliche, si gestisce il controllo attraverso richiesta diretta al beneficiario oppure attraverso sopralluogo.

Al termine dei controlli l'UCV e il Gruppo istruttori (Tecnico istruttore) archiviano le check list/verbali e la documentazione prodotta durante le verifiche attestanti l'effettiva esecuzione dei controlli, nel fascicolo intestato ai controlli sulle dichiarazioni sostitutive, distinguendo tale documentazione in base alla domanda controllata e riconsegnano la documentazione al RdM.

- **C.** Il Responsabile del Procedimento si accerta della corretta gestione dei controlli effettuati da parte dei soggetti preposti. Elabora e sigla il Verbale di controllo delle dichiarazioni sostitutive e ne archivia copia nel fascicolo intestato ai controlli sulle dichiarazioni sostitutive. Nel caso in cui evidenzi anomalie nella gestione dei controlli, il Responsabile del Procedimento provvede a sanare le anomalie raccordandosi con l'UCV e il Gruppo istruttori (Tecnico istruttore). Qualora le dichiarazioni presentino delle irregolarità o delle omissioni rilevabili d'ufficio non costituenti falsità (ai sensi dell'art. 71 comma 3 DPR 445/2000) il Responsabile del Procedimento, opportunamente informato, notifica all'interessato tale irregolarità. L'interessato regolarizza o completa la dichiarazione e la trasmette entro un massimo di 10 giorni, calcolati dalla ricevuta di consegna della PEC emessa dal Sistema di posta elettronica certificata. Nel caso in cui attraverso i controlli siano stati riscontrati elementi di falsità, l'UCV e il Gruppo istruttori (Tecnico istruttore) provvedono tempestivamente a comunicare al Responsabile del Procedimento l'evidenza della falsa dichiarazione, consegnando copia del Verbale di controllo delle dichiarazioni sostitutive e la relativa documentazione. Il Responsabile del Procedimento elabora la relazione sui controlli eseguiti e la consegna al RdM provinciale, il quale informa il RdM.
- **D.** In caso di controllo con esito negativo, il RdM provinciale comunica al beneficiario la non ammissibilità al finanziamento. Nel caso in cui (a seguito di procedura di campionamento) la percentuale di domande con false dichiarazioni sul totale del campione superi la soglia del 20%, l'UCV deve raddoppiare la percentuale di campionamento e, comunque, tenendo conto del grado di rischio evidenziato dai controlli già effettuati. Tale percentuale rimane valida per i successivi controlli fin quando non si evidenzi una sostanziale variazione del suddetto grado di rischio. Nel caso in cui dopo la scadenza del termine (dall'invio della richiesta ad altre amministrazioni o gestori di pubblici) dei 30 giorni previsto dall'art. 72 comma 2 del DPR 445/2000, nonostante sia stato inoltrato formale sollecito, non pervenga alcuna risposta da parte dell'Amministrazione certificante, l'impossibilità di addivenire alla conclusione del controllo viene verbalizzata, indicandone le ragioni. Tale circostanza non comporta alcuna conseguenza giuridica di fatto a carico del beneficiario. Al termine dei controlli l'UCV archivia la documentazione prodotta durante le verifiche attestante l'effettiva esecuzione dei controlli nel fascicolo intestato ai controlli sulle dichiarazioni sostitutive, distinguendo tale documentazione in base alla domanda di sostegno.
- **E.** Il Dirigente del Soggetto Attuatore a seguito della verifica del Verbale di controllo e della relativa documentazione, se ne ricorrono gli estremi, inoltra denuncia all'Autorità competente.

![](_page_30_Picture_0.jpeg)

![](_page_30_Picture_1.jpeg)

![](_page_30_Picture_2.jpeg)

![](_page_30_Picture_3.jpeg)

![](_page_30_Picture_4.jpeg)

### **Cap. 4 – AMMISSIONE AI BENEFICI**

La procedura regola le attività finalizzate all'emissione del provvedimento di concessione del finanziamento ai PPP/GAL di nuova costituzione da parte dei Soggetti Attuatori.

La procedura di ammissione ai benefici è gestita dal RdM provinciale. La procedura si avvia a seguito dell'approvazione della domanda di sostegno preparatorio e si conclude con la notifica del provvedimento di concessione ai PPP/GAL di nuova costituzione.

#### **Principi generali:**

La procedura si applica a tutte le domande di sostegno preparatorio presentate dai PPP/GAL di nuova costituzione istruite e risultate quindi ammissibili al finanziamento.

#### **Procedura operativa**:

La procedura di ammissione ai benefici è suddivisa nella seguenti fasi:

- A. Il RdM provinciale, acquisito l'elenco delle domande ammissibili, provvede all'assegnazione del CUP, predispone il provvedimento di concessione del finanziamento, riportando le informazioni relative all'aiuto concesso, agli obblighi del beneficiario ed alle prescrizioni assegnate in relazione alla tempistica di realizzazione dell'intervento. Trasmette al Dirigente del Soggetto Attuatore i provvedimenti di concessione per l'approvazione. A seguito di approvazione del provvedimento di concessione, lo notifica al beneficiario convocandolo per la sottoscrizione. Provvede poi alla trasmissione dei provvedimenti di concessione per via informatica al RdM centrale.
- B. Il Dirigente del Soggetto Attuatore verifica la correttezza e approva il provvedimento di concessione.

![](_page_31_Picture_0.jpeg)

![](_page_31_Picture_1.jpeg)

![](_page_31_Picture_2.jpeg)

![](_page_31_Picture_3.jpeg)

![](_page_31_Picture_4.jpeg)

![](_page_31_Figure_5.jpeg)

![](_page_32_Picture_0.jpeg)

![](_page_32_Picture_1.jpeg)

![](_page_32_Picture_2.jpeg)

![](_page_32_Picture_3.jpeg)

![](_page_32_Picture_4.jpeg)

### **ALLEGATI**

All. 1: Sottomisura 19.1 – Tipologia d'intervento 19.1.1 - Format di Verbale di ricevibilità;

All. 2: Sottomisura 19.1 – Tipologia d'intervento 19.1.1 - Format di Verbale di ammissibilità;

![](_page_33_Picture_0.jpeg)

![](_page_33_Picture_1.jpeg)

![](_page_33_Picture_2.jpeg)

![](_page_33_Picture_3.jpeg)

![](_page_33_Picture_4.jpeg)

## **REGIONE CAMPANIA**

# **PROGRAMMA DI SVILUPPO RURALE 2014-2020**

![](_page_33_Picture_7.jpeg)

## **MISURA 19**

## **SVILUPPO LOCALE DI TIPO PARTECIPATIVO - LEADER**

**Sottomisura 19.1 – Sostegno preparatorio** 

## **DOMANDA DI SOSTEGNO**

**VERBALE DI RICEVIBILITA' N°\_\_\_\_\_\_\_\_ DEL \_\_\_\_\_\_\_\_\_\_\_**

34

![](_page_34_Picture_0.jpeg)

![](_page_34_Picture_1.jpeg)

![](_page_34_Picture_2.jpeg)

![](_page_34_Picture_3.jpeg)

![](_page_34_Picture_4.jpeg)

![](_page_34_Picture_66.jpeg)

![](_page_34_Picture_67.jpeg)

![](_page_35_Picture_0.jpeg)

![](_page_35_Picture_1.jpeg)

![](_page_35_Picture_2.jpeg)

![](_page_35_Picture_3.jpeg)

![](_page_35_Picture_4.jpeg)

### **VERIFICA DI RICEVIBILITA' FORMALE**

![](_page_35_Picture_66.jpeg)

#### **Osservazioni**

![](_page_36_Picture_0.jpeg)

![](_page_36_Picture_1.jpeg)

![](_page_36_Picture_2.jpeg)

![](_page_36_Picture_3.jpeg)

![](_page_36_Picture_4.jpeg)

![](_page_36_Picture_37.jpeg)

Verificata la ricevibilità formale dell'istanza, si propone di

 $\Box$  ammettere l'istanza all'istruttoria di ammissibilità

 $\Box$  non ammettere l'istanza all'istruttoria di ammissibilità per i seguenti motivi

L'Istruttore/i established all'established all'established all'established all'established all'established all

Incaricato/i con experience and the contract of the contract of the contract of the contract of the contract of

Firma

![](_page_37_Picture_0.jpeg)

![](_page_37_Picture_1.jpeg)

![](_page_37_Picture_2.jpeg)

![](_page_37_Picture_3.jpeg)

![](_page_37_Picture_4.jpeg)

## **REGIONE CAMPANIA**

# **PROGRAMMA DI SVILUPPO RURALE 2014-2020**

![](_page_37_Picture_7.jpeg)

## **MISURA 19 SVILUPPO LOCALE DI TIPO PARTECIPATIVO - LEADER**

**Sottomisura 19.1 – Sostegno preparatorio** 

## **DOMANDA DI SOSTEGNO**

**VERBALE DI AMMISSIBILITA' N°\_\_\_\_\_\_\_\_ DEL \_\_\_\_\_\_\_\_\_\_\_** 

![](_page_38_Picture_0.jpeg)

![](_page_38_Picture_1.jpeg)

![](_page_38_Picture_2.jpeg)

![](_page_38_Picture_3.jpeg)

![](_page_38_Picture_4.jpeg)

![](_page_38_Picture_66.jpeg)

![](_page_38_Picture_67.jpeg)

![](_page_39_Picture_0.jpeg)

#### *1. <sup>V</sup>ERIFICA DI AMMISSIBILITÀ*

*La verifica è volta ad accertare la completezza, pertinenza e corrispondenza della documentazione prodotta in relazione alle spese sostenute, come riportate nella Scheda Tecnica delle spese sostenute, in riferimento alle spese ammissibili nell'ambito della Mis. 19 – sottomisura 19.1, tipologia di intervento 19.1.1. "Sostegno Preparatorio".* 

*La verifica è volta ad accertare la ragionevolezza della spesa, la coerenza con quanto previsto nella SSL e il rispetto delle condizioni generali (periodo di riferimento, oggetto di spesa, etc.).* 

*Tab. 1 – Spese sostenute* 

![](_page_39_Picture_116.jpeg)

![](_page_40_Picture_0.jpeg)

![](_page_40_Picture_1.jpeg)

![](_page_40_Picture_2.jpeg)

#### *2. PROCEDURE DI ACQUISIZIONE BENI E SERVIZI E TRASPARENZA*

*Verifica della coerenza, correttezza e ragionevolezza delle procedure di acquisizione di beni e servizi, dei criteri di scelta adottati e delle procedure di pubblicità e trasparenza.* 

![](_page_40_Picture_71.jpeg)

#### *3. TITOLARITÀ DELLE SPESE*

*Verificare che, in caso di partenariati non ancora formalmente costituiti alla data di presentazione della* 

*SSL, le spese siano state sostenute tutte dal Soggetto Capofila* 

![](_page_40_Picture_72.jpeg)

![](_page_41_Picture_0.jpeg)

![](_page_41_Picture_1.jpeg)

![](_page_41_Picture_2.jpeg)

![](_page_41_Picture_3.jpeg)

#### *4. CONTROLLI DI VERIDICITÀ*

*Laddove previsto (sul 100% delle dichiarazioni afferenti a condizioni di ammissibilità; su un campione del 20% negli altri casi.) vengono effettuati i controlli sulla veridicità delle dichiarazioni sostitutive di certificazioni e atti di notorietà allegati alle domande.* 

![](_page_41_Picture_58.jpeg)

#### *ESITO DELLA VERIFICA*

![](_page_41_Picture_59.jpeg)

![](_page_42_Picture_0.jpeg)

![](_page_42_Picture_1.jpeg)

![](_page_42_Picture_2.jpeg)

![](_page_42_Picture_3.jpeg)

![](_page_42_Picture_4.jpeg)

![](_page_42_Picture_119.jpeg)

**VISTE** le disposizioni riportate nel Bando del "Sostegno preparatorio" (Misura 19 – sottomisura 19.1) del PSR Campania 2014-2020;

**VISTE** le disposizioni contenute nelle "Linee guida sull'ammissibilità delle spese relative allo sviluppo rurale 2014-2020" approvate in Conferenza Stato Regioni dell'11/02/16.

**VISTE** le prescrizioni contenute nelle "Disposizioni attuative della Misura 19" approvate con DRD n. 19 del 20/05/2016

**VISTA** la Domanda di sostegno presentata dal Partenariato/GAL, la Relazione Tecnica e la Scheda descrittiva spese sostenute ed esperita la verifica circa la completezza, la pertinenza e la corrispondenza della documentazione presentata, nonché la ragionevolezza dei costi e la conformità di essi rispetto alle spese realizzate

#### PROPONE

\_\_\_\_\_\_\_\_\_\_\_\_\_\_\_\_\_\_\_\_\_\_\_\_\_\_\_\_\_\_\_\_\_\_\_\_\_\_\_\_\_\_\_\_\_\_\_\_\_\_\_\_\_\_\_\_\_\_\_\_\_\_\_\_\_\_\_\_\_\_\_\_\_\_\_\_\_\_\_\_\_\_\_\_ \_\_\_\_\_\_\_\_\_\_\_\_\_\_\_\_\_\_\_\_\_\_\_\_\_\_\_\_\_\_\_\_\_\_\_\_\_\_\_\_\_\_\_\_\_\_\_\_\_\_\_\_\_\_\_\_\_\_\_\_\_\_\_\_\_\_\_\_\_\_\_\_\_\_\_\_\_\_\_\_\_\_\_\_ \_\_\_\_\_\_\_\_\_\_\_\_\_\_\_\_\_\_\_\_\_\_\_\_\_\_\_\_\_\_\_\_\_\_\_\_\_\_\_\_\_\_\_\_\_\_\_\_\_\_\_\_\_\_\_\_\_\_\_\_\_\_\_\_\_\_\_\_\_\_\_\_\_\_\_\_\_\_\_\_\_\_\_\_

\_\_\_\_\_\_\_\_\_\_\_\_\_\_\_\_\_\_\_\_\_\_\_\_\_\_\_\_\_\_\_\_\_\_\_\_\_\_\_\_\_\_\_\_\_\_\_\_\_\_\_\_\_\_\_\_\_\_\_\_\_\_\_\_\_\_\_\_\_\_\_\_\_\_\_\_\_\_\_\_\_\_\_\_

 $\_$  , and the state of the state of the state of the state of the state of the state of the state of the state of the state of the state of the state of the state of the state of the state of the state of the state of the

 $\Box$  l'ammissibilità della Domanda di sostegno

 $\square$  la non ammissibilità della Domanda di sostegno per i seguenti motivi

L'istruttore/i\_\_\_\_\_\_\_\_\_\_\_\_\_\_\_\_\_\_\_\_\_\_\_\_\_\_\_\_\_\_\_\_\_\_\_\_\_\_\_\_\_\_\_\_\_\_\_\_\_\_\_\_\_\_\_\_\_\_\_\_\_\_\_\_\_\_\_\_\_\_\_

incaricato/i con \_\_\_\_\_\_\_\_\_\_\_\_\_\_\_\_\_\_\_\_\_\_\_\_\_\_\_\_\_\_\_\_\_\_\_\_\_\_\_\_\_\_\_\_\_\_\_\_\_\_\_\_\_\_\_\_\_\_\_\_\_\_\_\_\_\_\_\_

Firma